Документ подписан простой электронной подписью Информация о владельце:

## МИНОБРНАУКИ РОССИИ

ФИО: Куижева Саида Казбековна **Примерна Вилия Генрении и Саида Казбековна** Политехнический колледж филиала федерального государственного Должность: Ректор Дата подписания: 24.10.2023 16: 18: 24: 2011 года образовательного учреждения высшего образования Уникальный программный ключ: 71183e1134ef9cfa69b206d480271b3c1a975e6fв поселке Яблоновском

Предметная (цикловая) комиссия информационных и математических дисциплин

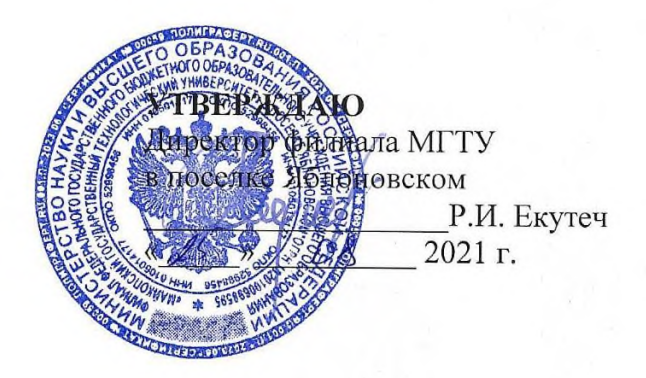

# РАБОЧАЯ ПРОГРАММА УЧЕБНОЙ ДИСЦИПЛИНЫ

Наименование дисциплины ОП.04 Информационные технологии в профессиональной деятельности

Наименование специальности 38.02.05 Товароведение и экспертиза качества

потребительских товаров

Квалификация выпускника \_ товаровед-эксперт

Форма обучения заочная

Яблоновский, 2021

Рабочая программа составлена на основе ФГОС СПО и учебного плана филиала МГТУ по специальности 38.02.05 Товароведение и экспертиза качества потребительских товаров

Составитель рабочей программы:

преподаватель первой категории

(подпись)

Р.А. Хуаде

Рабочая программа утверждена на заседании предметной (цикловой) комиссии информационных и математических дисциплин

Председатель предметной (цикловой) комиссии

«25» 08 2021 г.

(подпись)

А.А. Схаплок

СОГЛАСОВАНО:

Старший методист политехнического колледжа филиала МГТУ в поселке Яблоновском  $\kappa$ 25 »  $\Omega$ 8  $20\sqrt{2}$ T.

(полпись)

А.А. Алескерова

# **СОДЕРЖАНИЕ**

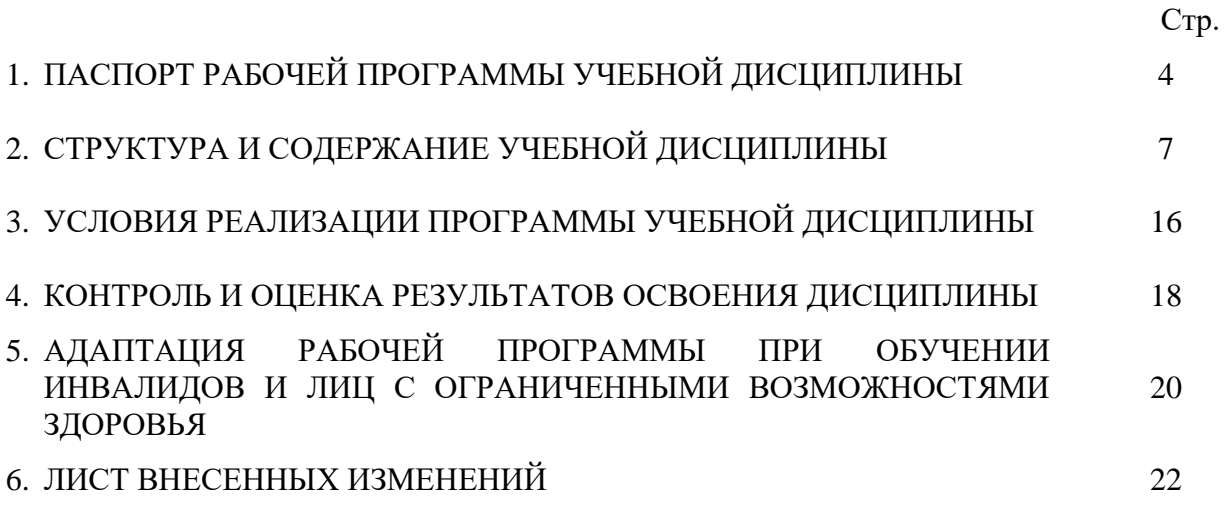

### **1. ПАСПОРТ ПРОГРАММЫ УЧЕБНОЙ ДИСЦИПЛИНЫ ОП.04 Информационные технологии в профессиональной деятельности**

#### **1.1. Область применения программы**

Рабочая программа учебной дисциплины ОП.04 «Информационные технологии в профессиональной деятельности» (далее – программа) является составной частью основной профессиональной образовательной программы наименование структурного подразделения ФГБОУ ВО «МГТУ» в соответствии с федеральным государственным образовательным стандартом среднего профессионального образования (далее – ФГОС СПО) по специальности 38.02.05 Товароведение и экспертиза качества потребительских товаров

#### **1.2. Место дисциплины в структуре основной образовательной программы**

Дисциплина ОП.04Информационные технологии в профессиональной деятельности является дисциплиной в составе цикла общепрофессиональных дисциплин

Она имеет предшествующие логические и содержательно-методические связи с дисциплинами общеобразовательного цикла «Информатика», «Физика». Учебная дисциплина «Информационные технологии в профессиональной деятельности» формирует знания и умения в области информационных технологий, необходимые для будущей трудовой деятельности выпускников образовательных учреждений СПО.

Для освоения дисциплины необходимы знания о методах информатики, различных средств ИКТ. Дисциплина направлена на изучение возможности использования информационных технологий для профессионального роста, профессионально ориентированных информационных систем; использования в профессиональной деятельности различных видов программного обеспечения, в т. ч. специального; применения компьютерных и телекоммуникационных средств. Учтены особенности содержания и обучения студентов специальностям социального – экономического профиля. Освоению данной дисциплины должно предшествовать изучение дисциплины «Информатика» и дисциплин социального – экономического профиля. Данный курс дисциплины обеспечивает формирование знаний и умений по специальным дисциплинам, написание рефератов, выполнение курсовых работ по специальным дисциплинам, дипломных работ.

#### **1.3. Цели и задачи дисциплины – требования к результатам освоения дисциплины**

Учебная дисциплина «Информационные технологии в профессиональной деятельности » ориентирована на достижение следующих целей: освоение системы базовых знаний, отражающих вклад информационных технологий в формировании современной научной картины мира, роль информационных технологий в будущей профессии при изучении других дисциплин; развитие познавательных интересов, интеллектуальных и творческих способностей путем освоения и использования методов информационных технологий; воспитание ответственного отношения к соблюдению этических и правовых норм, приобретение опыта использования современных информационных технологий для будущей трудовой деятельности выпускников образовательных учреждений СПО. Для реализации поставленной цели необходимо решить следующие задачи:

- научить применять специализированное программное обеспечение для сбора, хранения и обработки информации в соответствии с изучаемыми профессиональными модулями;

- сформировать навыки работы с автоматизированными системами делопроизводства;

- выработать умения применять методы и средства защиты информации;

- научить использовать информационные ресурсы для поиска и хранения информации;

- сформировать умения читать (интерпретировать) интерфейс специализированного программного обеспечения, находить контекстную помощь, работать с документацией, применять специализированное программное обеспечение;

- научить пользоваться автоматизированными системами делопроизводства.

В результате освоения дисциплины обучающийся должен:

**уметь:**

У1 -использовать информационные ресурсы для поиска и хранения информации;

У2 -обрабатывать текстовую и табличную информацию;

У3 -использовать деловую графику и мультимедиа-информацию;

У4 -создавать презентации;

У5 -применять антивирусные средства защиты информации;

У6 -читать (интерпретировать) интерфейс специализированного программного обеспечения, находить контекстную помощь, работать с документацией;

У7 -применять специализированное программное обеспечение для сбора, хранения и обработки информации в соответствии с изучаемыми профессиональными модулями;

У8- пользоваться автоматизированными системами делопроизводства;

У9- применять методы и средства защиты информации;

**знать:**

З1 -основные методы и средства обработки, хранения, передачи и накопления информации;

З2 -назначение, состав, основные характеристики компьютера;

З3 основные компоненты компьютерных сетей, принципы пакетной передачи данных, организацию межсетевого взаимодействия;

З4 -назначение и принципы использования системного и прикладного программного обеспечения;

З5 -технологию поиска информации в Интернет;

З6 -принципы защиты информации от несанкционированного доступа;

З7 -правовые аспекты использования информационных технологий и программного обеспечения;

З8 -основные понятия автоматизированной обработки информации;

З9 -основные угрозы и методы обеспечения информационной безопасности

#### **1.4. Компетенции обучающегося, формируемые в результате освоения дисциплины**

. Товаровед-эксперт должен обладать общими компетенциями, включающими в себя способность:

ОК 1 Понимать сущность и социальную значимость своей будущей профессии, проявлять к ней устойчивый интерес.

ОК 2 Организовывать собственную деятельность, выбирать типовые методы и способы выполнения профессиональных задач, оценивать их эффективность и качество.

ОК 3 Принимать решения в стандартных и нестандартных ситуациях и нести за них ответственность. ОК 4 Осуществлять поиск и использование информации, необходимой для эффективного выполнения профессиональных задач, профессионального и личностного развития.

ОК 5 Владеть информационной культурой, анализировать и оценивать информацию с использованием информационно-коммуникационных технологий.

ОК 6 Работать в коллективе и команде, эффективно общаться с коллегами, руководством, потребителями.

ОК 7 Брать на себя ответственность за работу членов команды (подчиненных), результат выполнения заданий.

ОК 8 Самостоятельно определять задачи профессионального и личностного развития, заниматься самообразованием, осознанно планировать повышение квалификации.

ОК 9 Ориентироваться в условиях частой смены технологий в профессиональной деятельности.

Товаровед-эксперт должен обладать профессиональными компетенциями, соответствующими

основным видам профессиональной деятельности:

ПК 1.1 Выявлять потребность в товарах.

ПК 1.2 Осуществлять связи с поставщиками и потребителями продукции.

ПК 1.3 Управлять товарными запасами и потоками.

ПК 1.4 Оформлять документацию на поставку и реализацию товаров.

ПК 2.1 Идентифицировать товары по ассортиментной принадлежности.

ПК 2.2 Организовывать и проводить оценку качества товаров.

ПК 2.3 Выполнять задания эксперта более высокой квалификации при проведении товароведной экспертизы.

ПК 3.1 Участвовать в планировании основных показателей деятельности организации.

ПК 3.2 Планировать выполнение работ исполнителями.

ПК 3.3 Организовывать работу трудового коллектива.

ПК 3.4 Контролировать ход и оценивать результаты выполнения работ исполнителями.

ПК 3.5 Оформлять учетно-отчетную документацию.

#### **1.5. Количество часов на освоение программы:**

максимальной учебной нагрузки обучающегося – 68 часов, в том числе: обязательной аудиторной учебной нагрузки обучающегося – 10 часов,

самостоятельной работы обучающегося –58 часов.

## **2. СТРУКТУРА И СОДЕРЖАНИЕ УЧЕБНОЙ ДИСЦИПЛИНЫ ОП.04 Информационные технологии в профессиональной деятельности 2.1. Объем учебной дисциплины и виды учебной работы**

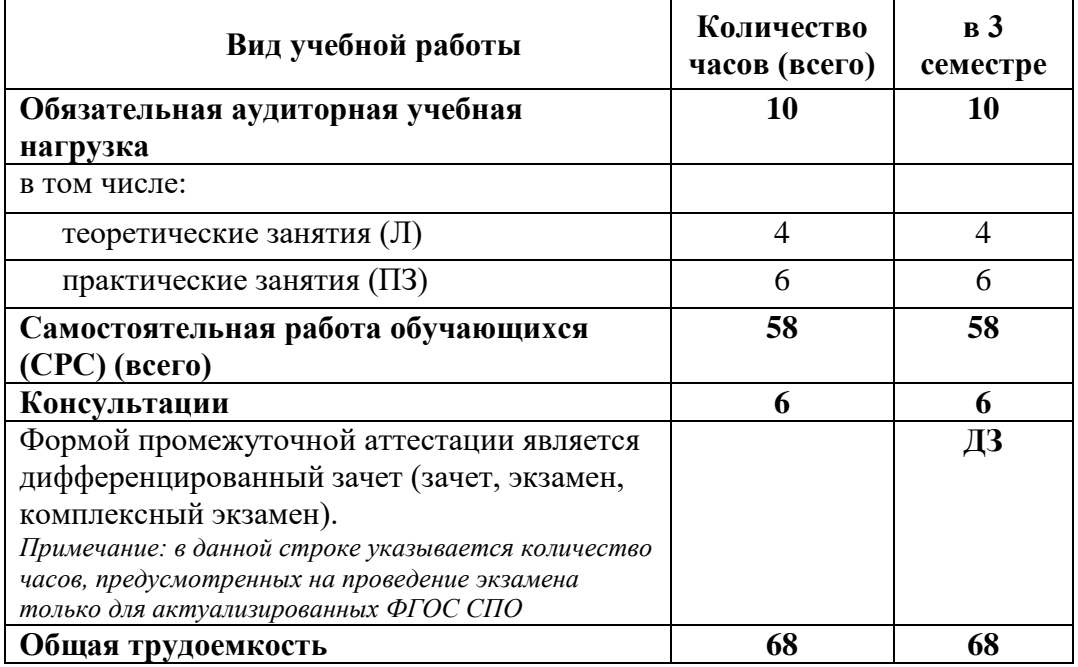

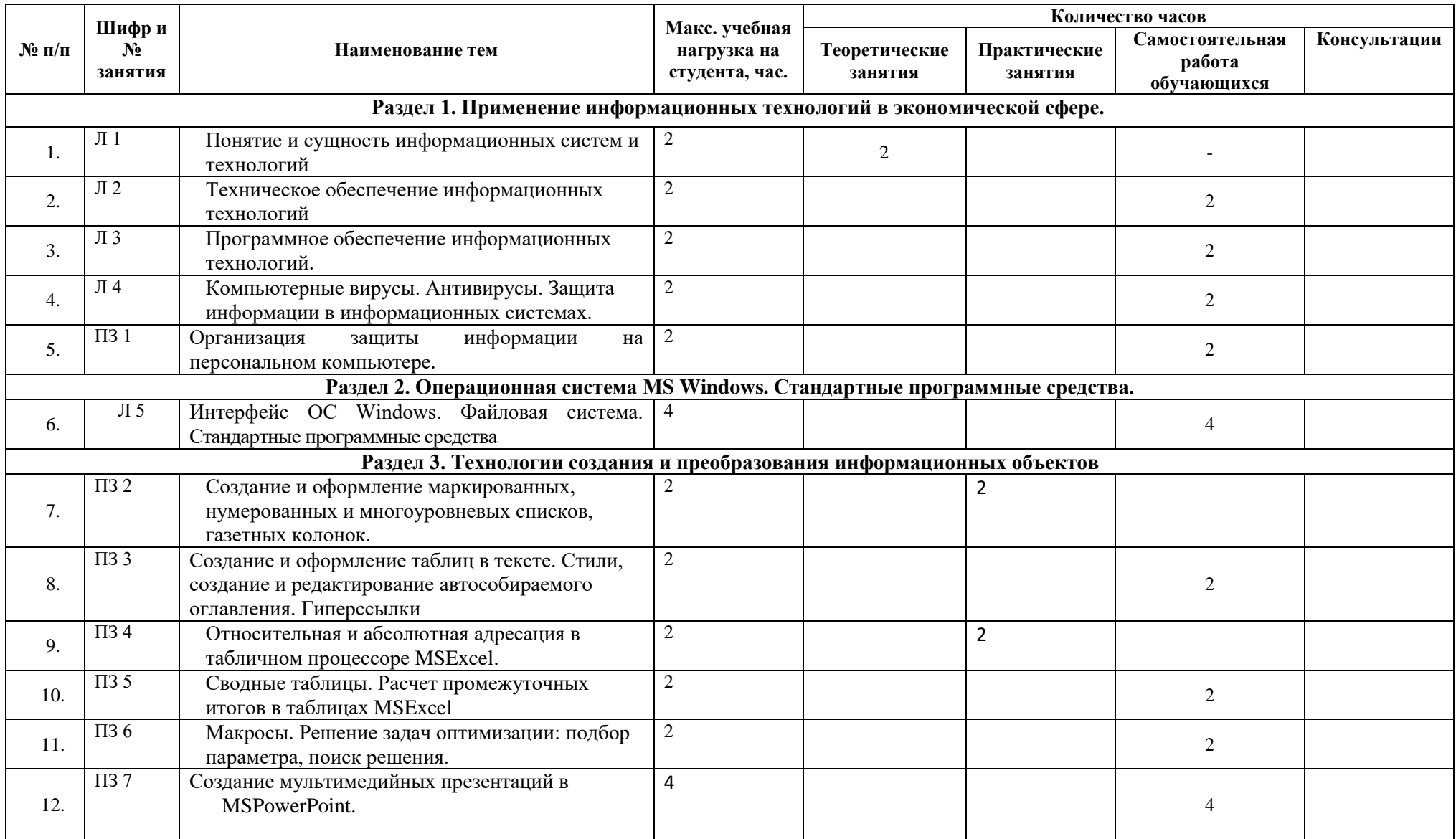

# **2.2. Тематический план учебной дисциплины ОП.04 Информационные технологии в профессиональной деятельности**

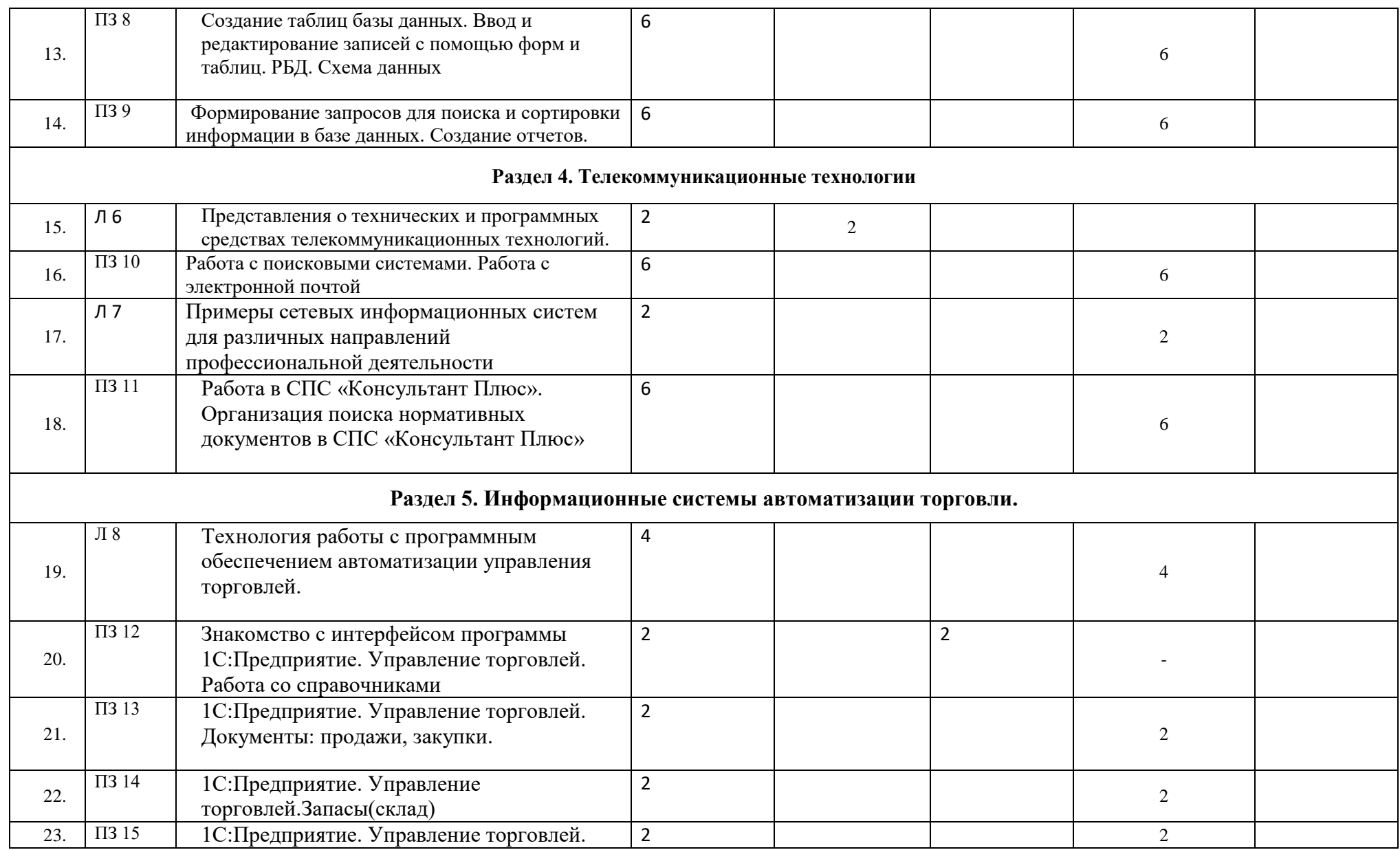

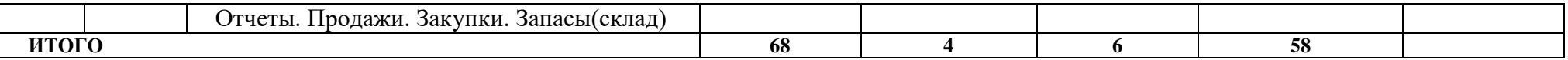

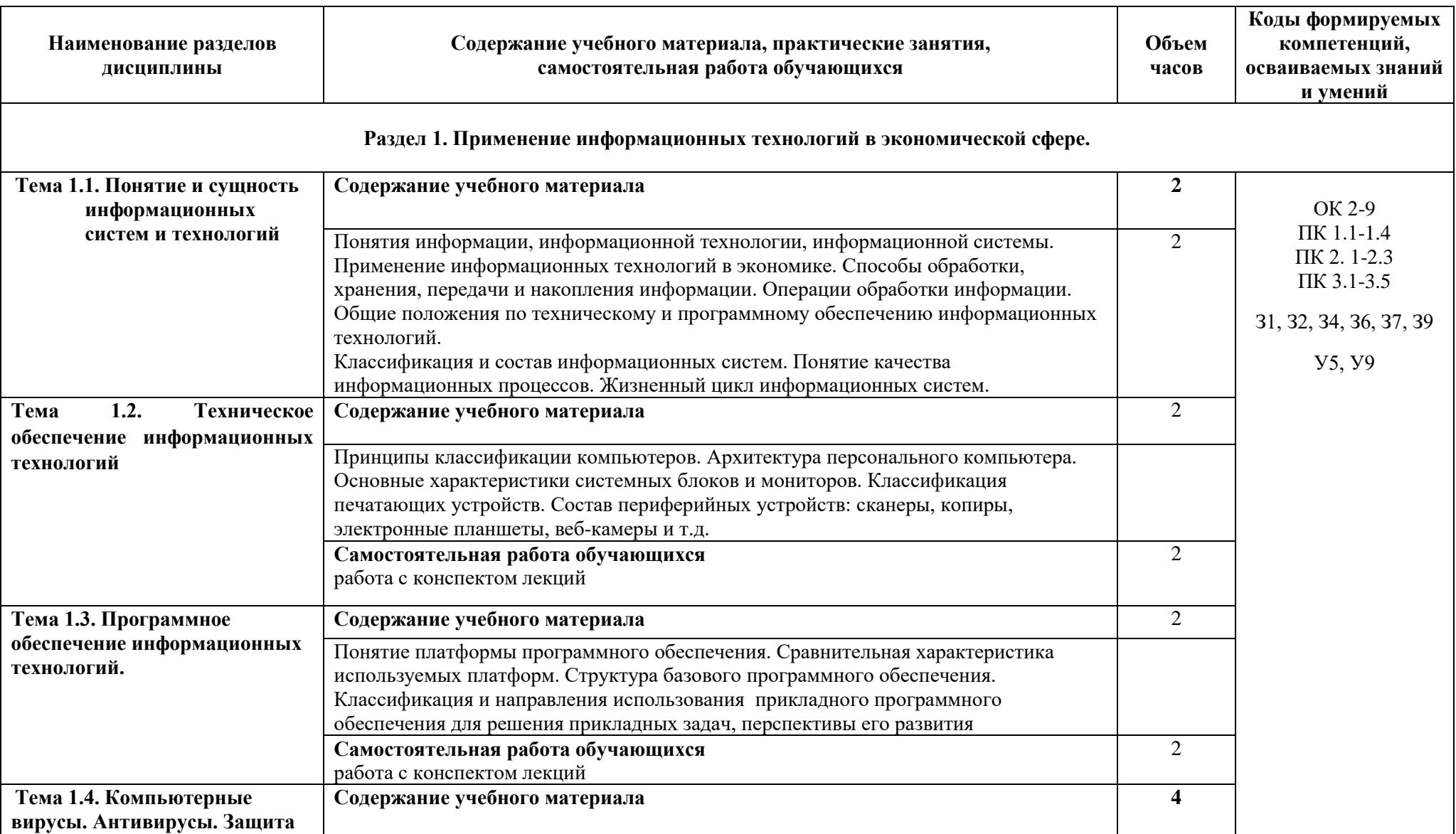

# **2.3. Содержание учебной дисциплины ОП.04 Информационные технологии в профессиональной деятельности**

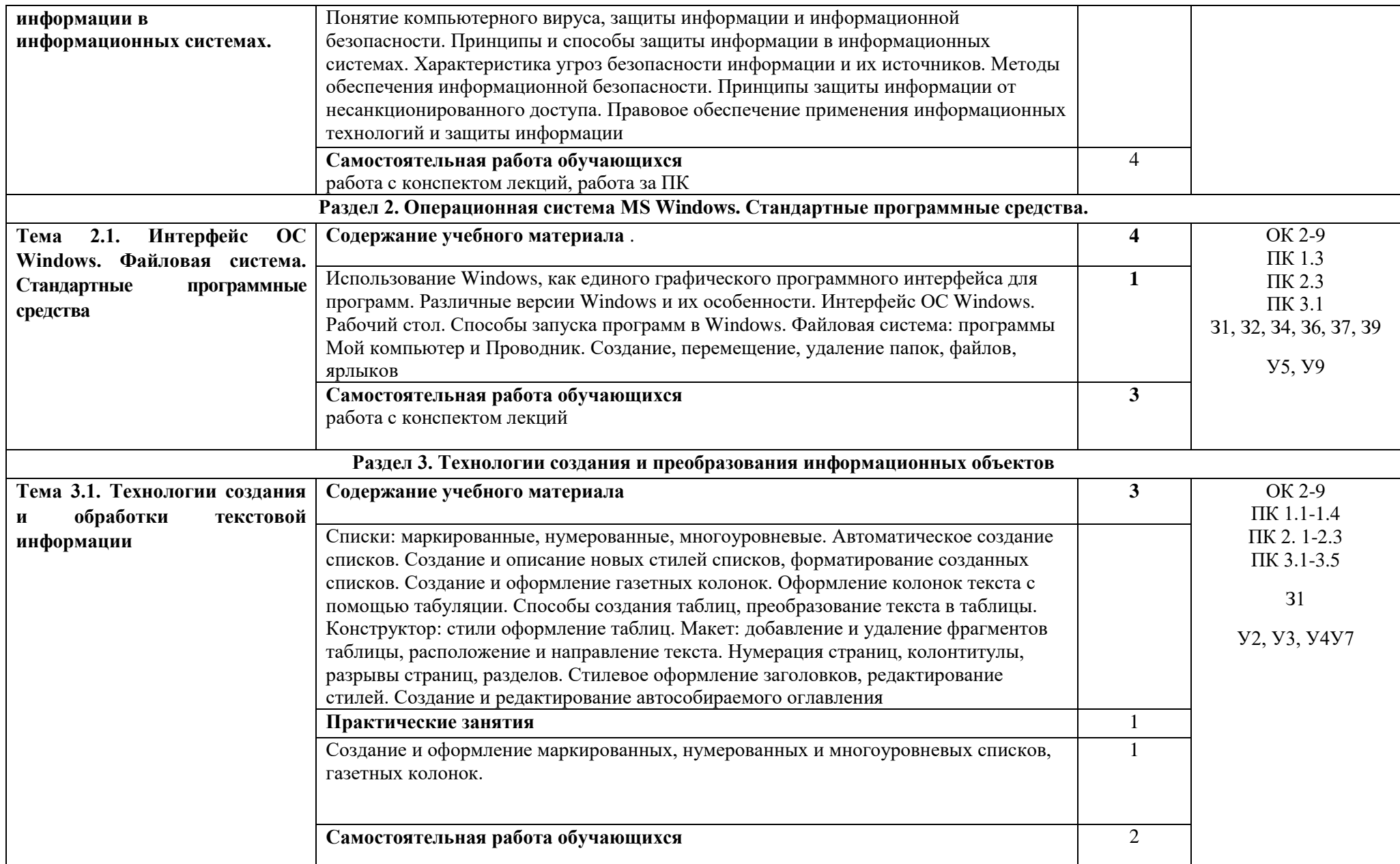

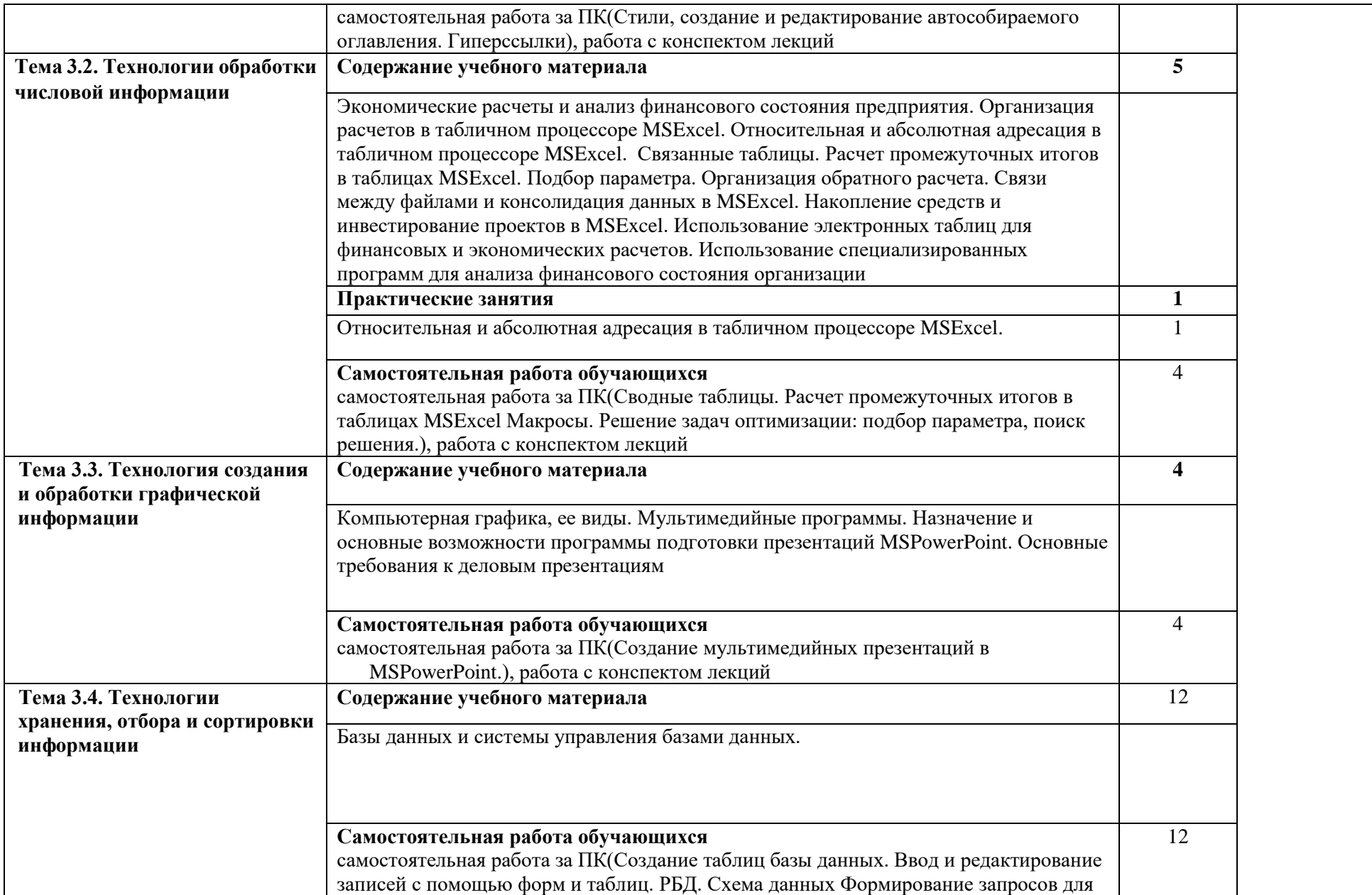

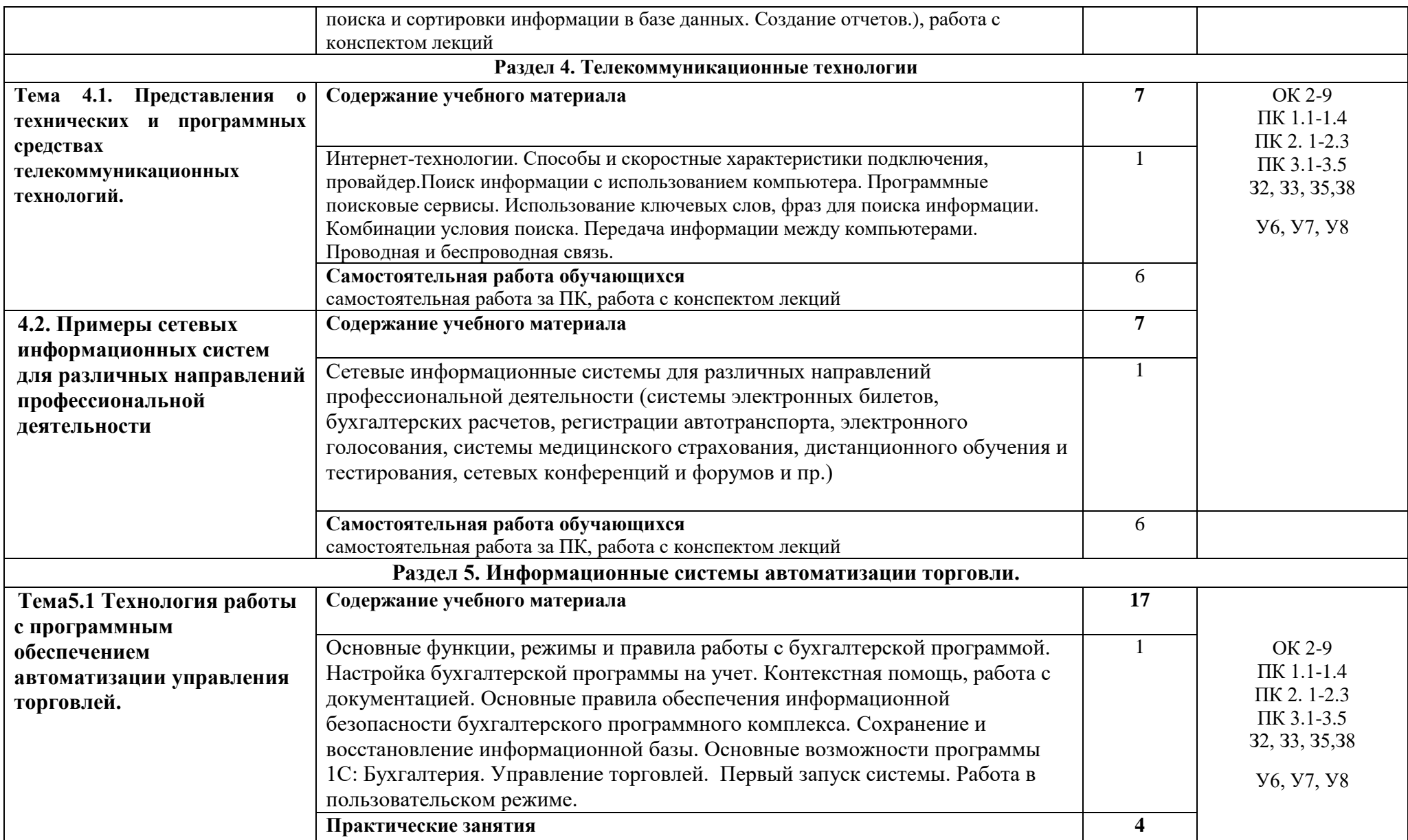

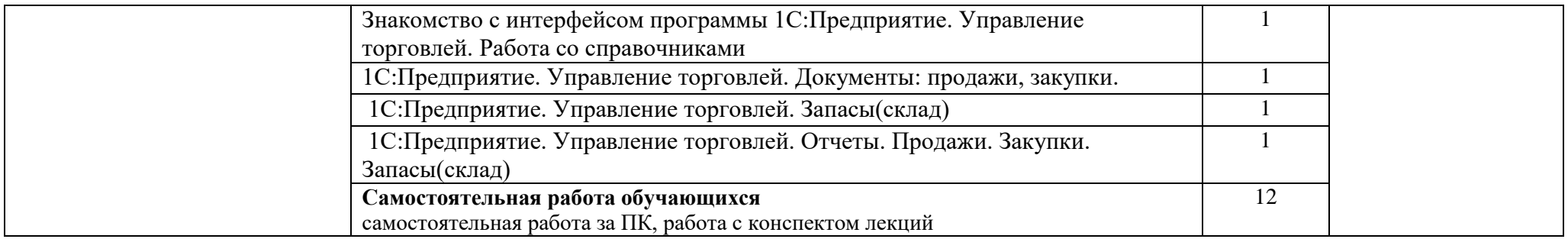

### **3. УСЛОВИЯ РЕАЛИЗАЦИИ ПРОГРАММЫ УЧЕБНОЙ ДИСЦИПЛИНЫ ОП.04 Информационные технологии в профессиональной деятельности**

#### **3.1. Требования к материально-техническому обеспечению**

Реализация программы учебной дисциплины ОП.04 Информационные технологии в профессиональной деятельности требует наличия лаборатории«Информационных технологий в профессиональной деятельности» оборудованной:

- демонстрационные пособия и модели, учебная доска;

- компьютеры с выходом в локальную и глобальную сети в количестве 8 шт. +1 на рабочем столе преподавателя;

- мультимедийный проектор, экран;

- сканер;
- сетевой принтер;

- программное обеспечение: Microsoft Office Word 2010, OpenOffice 4.1.5, Apache, Офисный пакет WPS Office, Kaspersky Antivirus 6/0, OCWindows7 Профессиональная, MicrosoftCorp, система электронного документооборота NauDoc — программный продукт для автоматизации делопроизводства, документооборота и бизнес-процессов, Google Docs, 7-zip, Консультант Плюс, 1C:Предприятие 8.3.

- комплектом учебно-методической документации, включающим учебнометодические указания для студентов по проведению практических работ.

#### **3.2. Информационное обеспечение обучения**

## **Перечень учебных изданий основной и дополнительной литературы, Интернетресурсов**

#### **Основная литература:**

1. Дубина, И. Н. Информатика: информационные ресурсы и технологии в экономике, управлении и бизнесе : учебное пособие для СПО / И. Н. Дубина, С. В. Шаповалова. — Саратов : Профобразование, 2019. — 170 c.]. — URL: <https://profspo.ru/books/84677>

2. Петлина Е. М. Информационные технологии в профессиональной деятельности : учебное пособие для СПО / Е. М. Петлина, А. В. Горбачев. — Саратов: Профобразование, 2021. — 111 c.. — URL: <https://profspo.ru/books/104886.html>

3. Филимонова, Е.В. Информационные технологии в профессиональной деятельности: учебник для СПО/ Филимонова Е.В. — Москва : КноРус, 2021. — 482 с.. — URL: <https://book.ru/book/936307> .

#### **Дополнительная литература:**

1. Методические указания для организации самостоятельной работы студентов по разделу Информационные системы автоматизации торговли по дисциплине ОП 04 Информационные технологии в профессиональной деятельности [Электронный ресурс] : специальность 38.02.05 "Товароведение и экспертиза качества потребительских товаров", форма обучения заочная / Минобрнауки России, Политехн. колледж, Фил. ФГБОУ ВО Майкоп. гос. технол. ун-т в пос. Яблоновском ; [составитель Р.А. Хуаде]. - Яблоновский : Б.и., 2018. - 47 с[.](http://lib.mkgtu.ru:8004/catalog/fol2?SHOW_ONE_BOOK+0AD24E)

<http://lib.mkgtu.ru:8002/libdata.php?id=2100054055&DOK=0AD24E&BASE=0007AA>

2. Методические указания для выполнения практических работ по MS Excel по дисциплине ЕН.02 Информационные технологии в профессиональной деятельности [Электронный ресурс] / [составитель Р.А. Хуаде]. - Яблоновский : Б.и., 2019. - 43 с.[Режим](http://lib.mkgtu.ru:8004/catalog/fol2?SHOW_ONE_BOOK+0AD2B3) доступа: <http://lib.mkgtu.ru:8002/libdata.php?id=2100054057&DOK=0AD2B3&BASE=0007AA>

### **Интернет-ресурсы**:

1. Единое окно доступа к образовательным ресурсам. - Режим доступа: <http://window.edu.ru/>

2. Всеобуч: всероссийский общеобразовательный портал. - Режим доступа: <http://www.edu-all.ru/>

3. Microsoft. – Режим доступа: <https://www.microsoft.com/>

4. Единая коллекция цифровых образовательных ресурсов. – Режим доступа: [www.school-collection.edu.ru](http://www.school-collection.edu.ru/)

5. Интеллектуальные цифровые процессы и документы. – Режим доступа: <https://www.directum.ru/>

6. Справочная правовая система «Консультант Плюс». - Режим доступа: <http://konsultant.ru/>

# **4. КОНТРОЛЬ И ОЦЕНКА РЕЗУЛЬТАТОВ ОСВОЕНИЯ УЧЕБНОЙ ДИСЦИПЛИНЫ**

# **ОП.04 Информационные технологии в профессиональной деятельности**

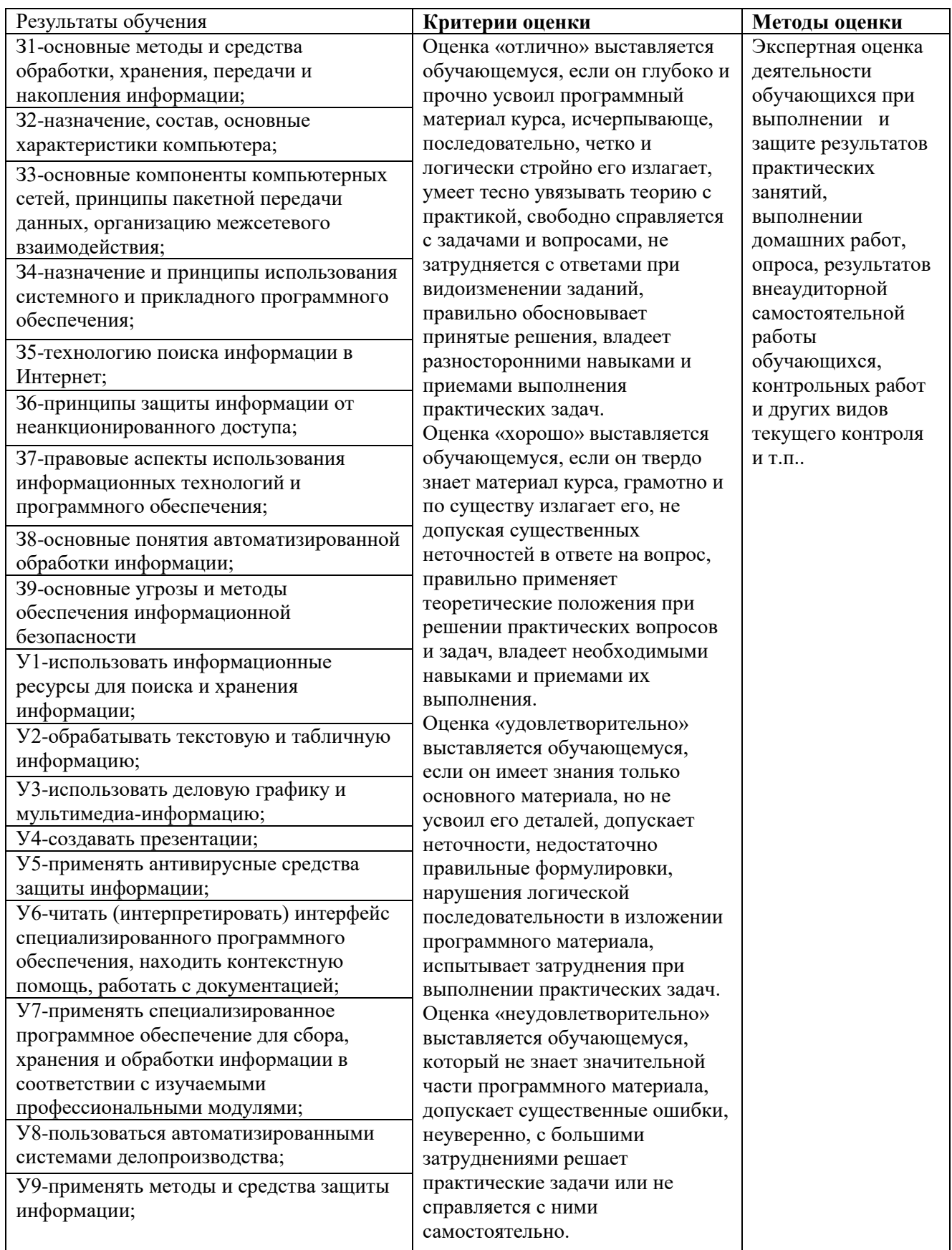

## **5. АДАПТАЦИЯ РАБОЧЕЙ ПРОГРАММЫ УЧЕБНОЙ ДИСЦИПЛИНЫ ПРИ ОБУЧЕНИИ ИНВАЛИДОВ И ЛИЦ С ОГРАНИЧЕННЫМИ ВОЗМОЖНОСТЯМИ ЗДОРОВЬЯ**

Адаптация рабочей программы дисциплины ОП.04 Информационные технологии в профессиональной деятельности проводится при реализации адаптивной образовательной программы – программы подготовки специалистов среднего звена по специальности 38.02.05 Товароведение и экспертиза качества потребительских товаров в целях обеспечения права инвалидов и лиц с ограниченными возможностями здоровья на получение профессионального образования, создания необходимых для получения среднего профессионального образования условий, а также обеспечения достижения обучающимися инвалидами и лицами с ограниченными возможностями здоровья результатов формирования практического опыта.

Оборудование лаборатории «Информационных технологий в профессиональной деятельности» В- 206 для обучающихся с различными видами ограничения здоровья.

Оснащение лаборатории «Информационных технологий в профессиональной деятельности» должно отвечать особым образовательным потребностям обучающихся инвалидов и лиц с ограниченными возможностями здоровья. Лаборатория должна быть оснащена оборудованием и учебными местами с техническими средствами обучения для обучающихся с различными видами ограничений здоровья.

Лаборатория, в которой обучаются лица с нарушением слуха должна быть оборудована радиоклассом, компьютерной техникой, аудиотехникой, видеотехникой, электронной доской, мультимедийной системой.

Для слабовидящих обучающихся в лаборатории предусматриваются просмотр удаленных объектов при помощи видеоувеличителей для удаленного просмотра. Использование Брайлевской компьютерной техники, электронных луп, программ невизуального доступа к информации, технических средств приема-передачи учебной информации в доступных формах.

Для обучающихся с нарушением опорно-двигательного аппарата лаборатория должна быть оборудована передвижными регулируемыми партами с источником питания.

Вышеуказанное оснащение устанавливается в лаборатории при наличии обучающихся по адаптированной образовательной программе с учетом имеющегося типа нарушений здоровья у обучающегося.

#### *Информационное и методическое обеспечение обучающихся*

Доступ к информационным и библиографическим ресурсам должен быть представлен в формах, адаптированных к ограничениям здоровья обучающихся инвалидов и лиц с ограниченными возможностями здоровья:

Для лиц с нарушениями зрения (не менее одного вида):

- в печатной форме увеличенным шрифтом;

- в форме электронного документа;
- в форме аудиофайла;

- в печатной форме на языке Брайля.

Для лиц с нарушениями слуха:

- в печатной форме;

- в форме электронного документа.

Для лиц с нарушениями опорно-двигательного аппарата (не менее одного вида):

- в печатной форме;

- в форме электронного документа;

- в форме аудиофайла.

Для лиц с нервно-психическими нарушениями (расстройство аутического спектра, нарушение психического развития) (не менее одного вида):

- использование текста с иллюстрациями;

- мультимедийные материалы.

Во время самостоятельной подготовки обучающиеся инвалиды и лица с ограниченными возможностями здоровья должны быть обеспечены доступом к сети Интернет.

#### *Формы и методы контроля и оценки результатов обучения*

Применяемые при реализации рабочей программы дисциплины ОП.04 Информационные технологии в профессиональной деятельности формы и методы контроля проводятся с учетом ограничения здоровья обучающихся.

Целью текущего контроля является своевременное выявление затруднений и отставаний обучающегося с ограниченными возможностями здоровья и внесение коррективов в учебную деятельность.

Форма промежуточной аттестации устанавливается с учетом индивидуальных психофизических особенностей обучающихся инвалидов и лиц с ограниченными возможностями здоровья (устно, письменно на бумаге, письменно на компьютере, в форме тестирования и т.п.).

При проведении промежуточной аттестации обучающемуся предоставляется время на подготовку к ответу, увеличенное не более чем в три раза, установленного для подготовки к ответу обучающимся, не имеющим ограничений в состоянии здоровья.

### **6. ЛИСТ ВНЕСЕННЫХ ИЗМЕНЕНИЙ**

#### **Дополнения и изменения в рабочей программе**

**за \_\_\_\_\_\_\_\_/\_\_\_\_\_\_\_\_ учебный год**

В рабочую программу ОП.04 Информационные технологии в профессиональной деятельности

по специальности 38.02.05 Товароведение и экспертиза качества потребительских товаров вносятся следующие дополнения и изменения:

Дополнения и изменения внес  $\frac{1}{\sqrt{1-\frac{1}{2}}\left|\frac{1}{2}\right|}$ И.О. Фамилия

Рабочая программа пересмотрена и одобрена на заседании предметной (цикловой) комиссии информационных и математических дисциплин

 $\begin{array}{c} \hline \text{w} & \text{w} \\ \hline \end{array}$   $\begin{array}{c} \hline \text{w} & \text{w} \\ \hline \end{array}$   $\begin{array}{c} \hline \text{w} & \text{w} \\ \hline \end{array}$ 

Председатель предметной (цикловой) комиссии \_\_\_\_\_\_\_\_\_\_\_\_\_\_\_\_\_\_\_ \_\_\_\_\_\_\_\_\_\_\_\_\_\_\_\_\_\_\_\_\_

И.О. Фамилия

21